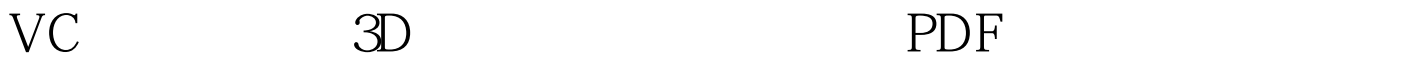

https://www.100test.com/kao\_ti2020/645/2021\_2022\_VC\_E5\_AE\_ 9E\_E7\_8E\_BO\_E6\_8C\_c97\_645876.htm AppWizard test test CButton CButton General ID IDC\_3DTEXTBTN, Caption " Styles OwnerDraw classwizard c3dTextButton CButton C3dTextButton protected void Draw(CDC\* pDC, const CRect 100Test www.100test.com